# **ATV-Videoaufbereitung**

[Versionsgeschichte interaktiv durchsuchen](https://wiki.oevsv.at) [VisuellWikitext](https://wiki.oevsv.at)

#### **[Version vom 4. April 2010, 02:35 Uhr](https://wiki.oevsv.at/w/index.php?title=ATV-Videoaufbereitung&oldid=6402) ([Qu](https://wiki.oevsv.at/w/index.php?title=ATV-Videoaufbereitung&action=edit&oldid=6402) [elltext anzeigen\)](https://wiki.oevsv.at/w/index.php?title=ATV-Videoaufbereitung&action=edit&oldid=6402)**

[OE3RBS](https://wiki.oevsv.at/wiki/Benutzer:OE3RBS) ([Diskussion](https://wiki.oevsv.at/w/index.php?title=Benutzer_Diskussion:OE3RBS&action=view) | [Beiträge](https://wiki.oevsv.at/wiki/Spezial:Beitr%C3%A4ge/OE3RBS))

[← Zum vorherigen Versionsunterschied](https://wiki.oevsv.at/w/index.php?title=ATV-Videoaufbereitung&diff=prev&oldid=6402)

#### **[Aktuelle Version vom 11. April 2010, 04:](https://wiki.oevsv.at/w/index.php?title=ATV-Videoaufbereitung&oldid=6434) [15 Uhr](https://wiki.oevsv.at/w/index.php?title=ATV-Videoaufbereitung&oldid=6434) [\(Quelltext anzeigen\)](https://wiki.oevsv.at/w/index.php?title=ATV-Videoaufbereitung&action=edit)** [OE3RBS](https://wiki.oevsv.at/wiki/Benutzer:OE3RBS) [\(Diskussion](https://wiki.oevsv.at/w/index.php?title=Benutzer_Diskussion:OE3RBS&action=view) | [Beiträge\)](https://wiki.oevsv.at/wiki/Spezial:Beitr%C3%A4ge/OE3RBS)

#### **Zeile 10: Zeile 10:**

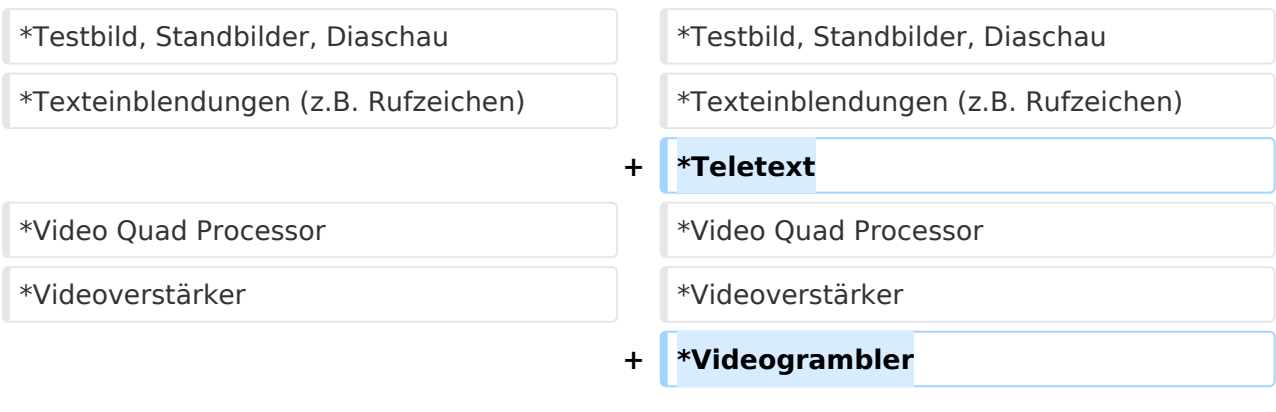

## Aktuelle Version vom 11. April 2010, 04:15 Uhr

### In Arbeit

- Videokamera
- Videoaufzeichnungen
- Testbild, Standbilder, Diaschau
- Texteinblendungen (z.B. Rufzeichen)
- Teletext
- Video Quad Processor
- Videoverstärker
- Videogrambler